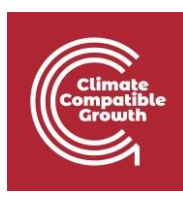

# EBS Y MAED

Práctica 7: Preparación de los datos de entrada de MAED-EL

# Resultados del aprendizaje

Al final de este ejercicio serás capaz de:

- 1) Tenga en cuenta el crecimiento de la demanda dentro de su año base
- 2) Calcular los coeficientes estacionales para cada semana
- 3) Calcular los coeficientes diarios para cada día de cada semana
- 4) Calcular los coeficientes horarios para cada día de cada estación

# Actividad 1: Coeficientes estacionales

Para calcular los coeficientes de modulación, se necesitan datos de demanda eléctrica horaria para el año base. Para esta sesión práctica, hemos proporcionado un archivo de Microsoft Excel con datos de demanda horaria de muestra llamado *Base year load data.xlsx*. Puede preparar sus datos de entrada para MAED-el en el software de su elección, nosotros sólo hemos elegido Excel por su simplicidad y universalidad.

Para calcular los coeficientes estacionales, es necesario conocer la tasa de crecimiento de la demanda de electricidad, r, entre el año base y el año anterior. Una vez conocido este valor, es posible calcular el deflactor de la tendencia de crecimiento  $T$  para cada semana del año, utilizando la siguiente ecuación

$$
T = (1 + \frac{r}{100})^{\frac{i \cdot 26}{52}}
$$

Supongamos que la tasa de crecimiento es del 1%. En la pestaña "Carga por semana" del libro de trabajo, introduzca este valor en la columna de tasa de crecimiento.

A continuación, utilice la ecuación anterior para calcular el deflactor de la tendencia de crecimiento de cada semana en la columna denominada  $T<sub>i</sub>$ . Asegúrate de poner un signo de

CCG **2021** Página |

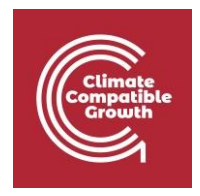

dólar en la fórmula antes del número de fila de la tasa de crecimiento  $r$ , para que se utilice el mismo valor para el cálculo en cada fila.

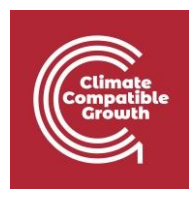

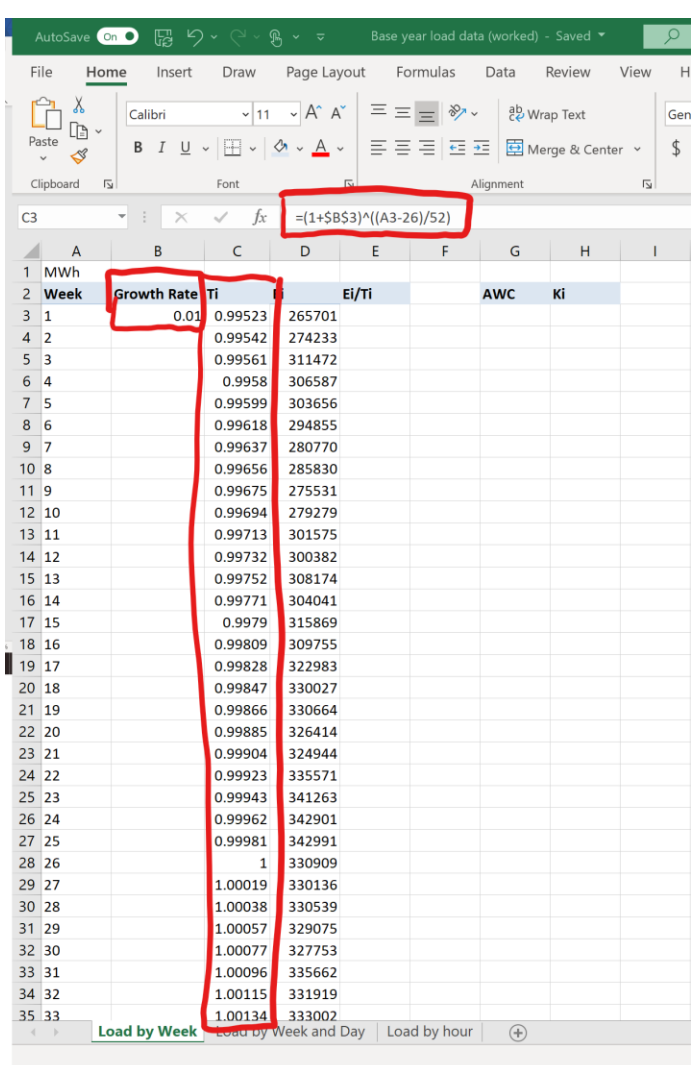

El segundo paso consiste en calcular los coeficientes estacionales. Para ello, hay que dividir la demanda de electricidad de cada semana "Ei" por el deflactor de tendencia de crecimiento correspondiente Ti.

A continuación, halle el consumo medio semanal (CSE). Es la suma de todos los nuevos valores de la demanda semanal de electricidad "Ei/Ti", dividida por 53, el número total de semanas del estudio.

A continuación, calcule los coeficientes estacionales "Ki" como la demanda semanal de electricidad sin la tendencia de crecimiento "Ei/Ti", dividida por el consumo medio semanal "AWC". Debe calcular 53 valores.

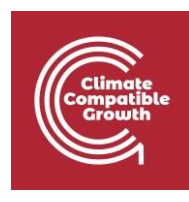

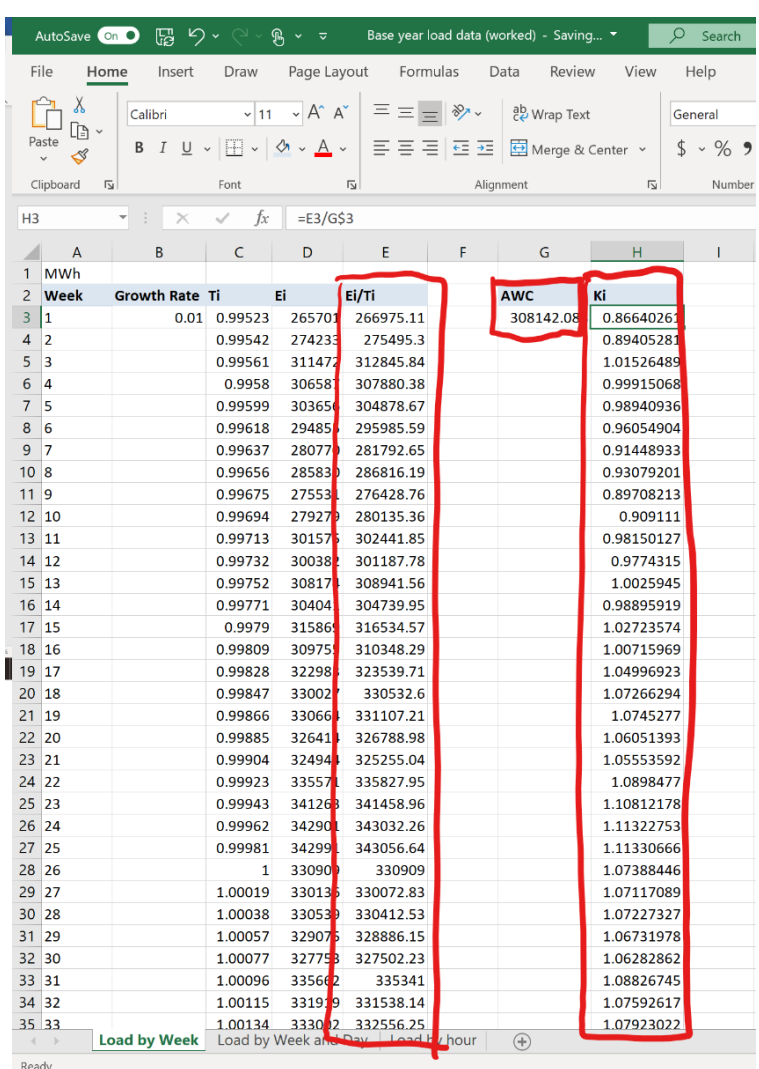

# Actividad 2: Coeficientes diarios

Ahora vaya a la pestaña "Carga por semana y día" del libro de trabajo. En primer lugar, calcule el consumo medio diario de cada semana, "Pave", como la suma del consumo eléctrico de la semana, que figura en la columna "Ei", dividida por 7, el número de días de la semana.

Los coeficientes diarios se obtienen dividiendo el consumo de electricidad de cada día por el consumo medio diario de la semana correspondiente.

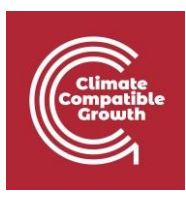

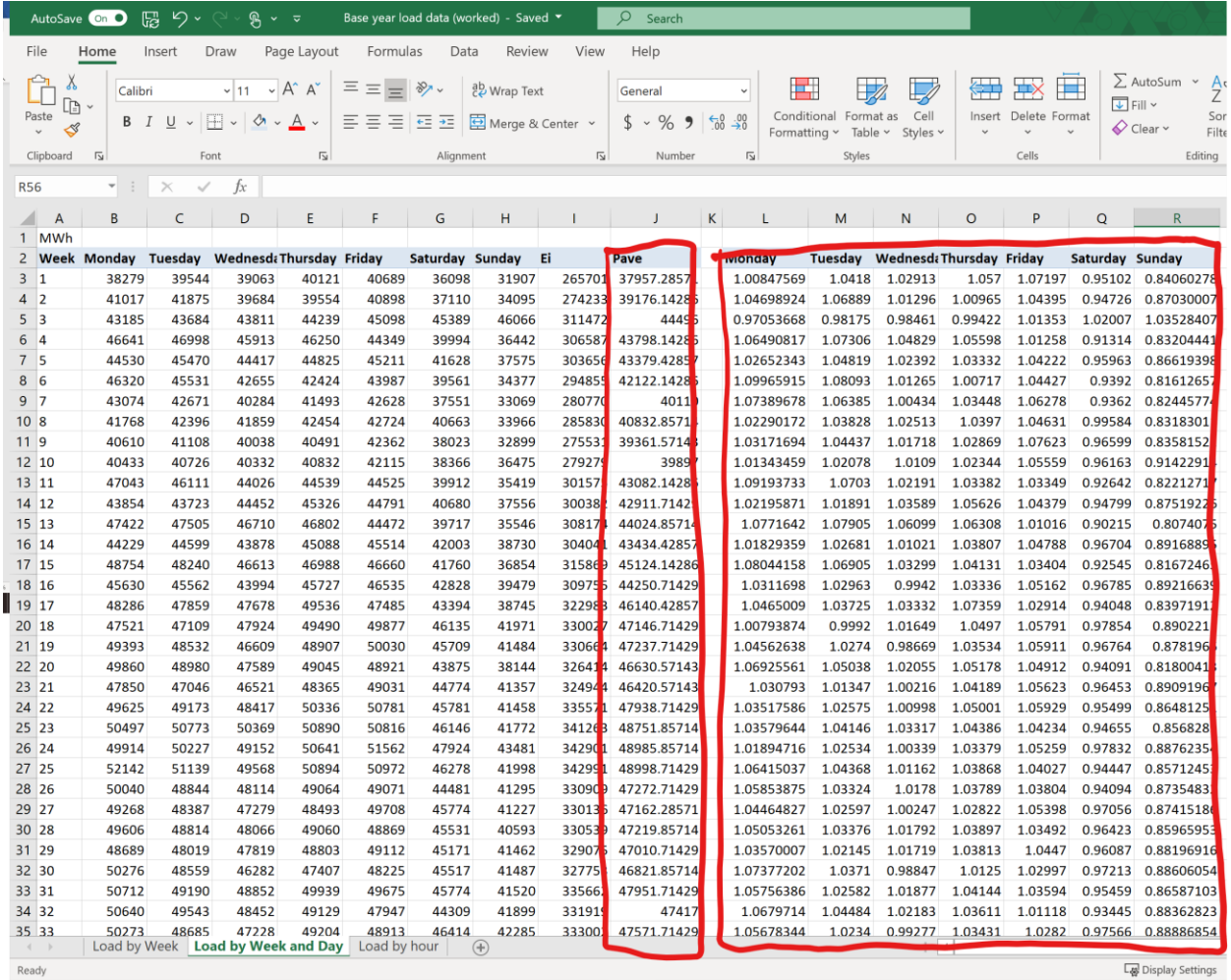

#### Actividad 3: Coeficientes horarios

Los coeficientes horarios se calculan para cada tipo de día (por ejemplo, lunes, martes) en cada temporada para cada sector o cliente, si está disponible. Por ejemplo, supongamos que hemos identificado las tres estaciones siguientes utilizando los datos de consumo mensual:

- Temporada 1: Del 1 de enero al 30 de marzo
- Temporada 2: Del 1 de abril al 31 de octubre
- Temporada 3: Del 1 de noviembre al 31 de diciembre

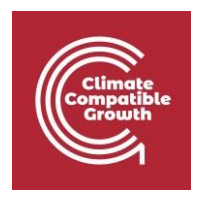

Centrémonos en los lunes de la temporada 3, durante noviembre y diciembre. Suponemos que la demanda horaria en la pestaña "Carga por hora" del libro de trabajo es la demanda de un hipotético sector sin clientes, por lo que todo el sector se modela como un único cliente.

Para calcular los coeficientes horarios de los lunes, primero hallamos la demanda media de cada hora a lo largo de la temporada. Utilizando la función de tabla dinámica de la pestaña "Insertar" de Excel, podemos utilizar los datos de la pestaña "Carga por hora" para crear una tabla con la demanda media de electricidad para cada una de las 24 horas de cada lunes de noviembre y diciembre.

También tenemos que calcular la demanda media horaria como la suma de toda la demanda de electricidad de cada lunes dividida por 24, el número total de horas de un día. Convenientemente, este valor aparece en la parte inferior de la tabla pivotante, en la fila denominada "Total general".

Para hallar los coeficientes horarios de cada hora, dividimos la demanda media de esa hora entre la demanda media de todas las horas de ese día en esa temporada, que se encuentra en la fila "Total general". Esta técnica se utiliza para calcular los coeficientes horarios de cada hora del lunes en la temporada 3.

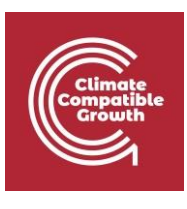

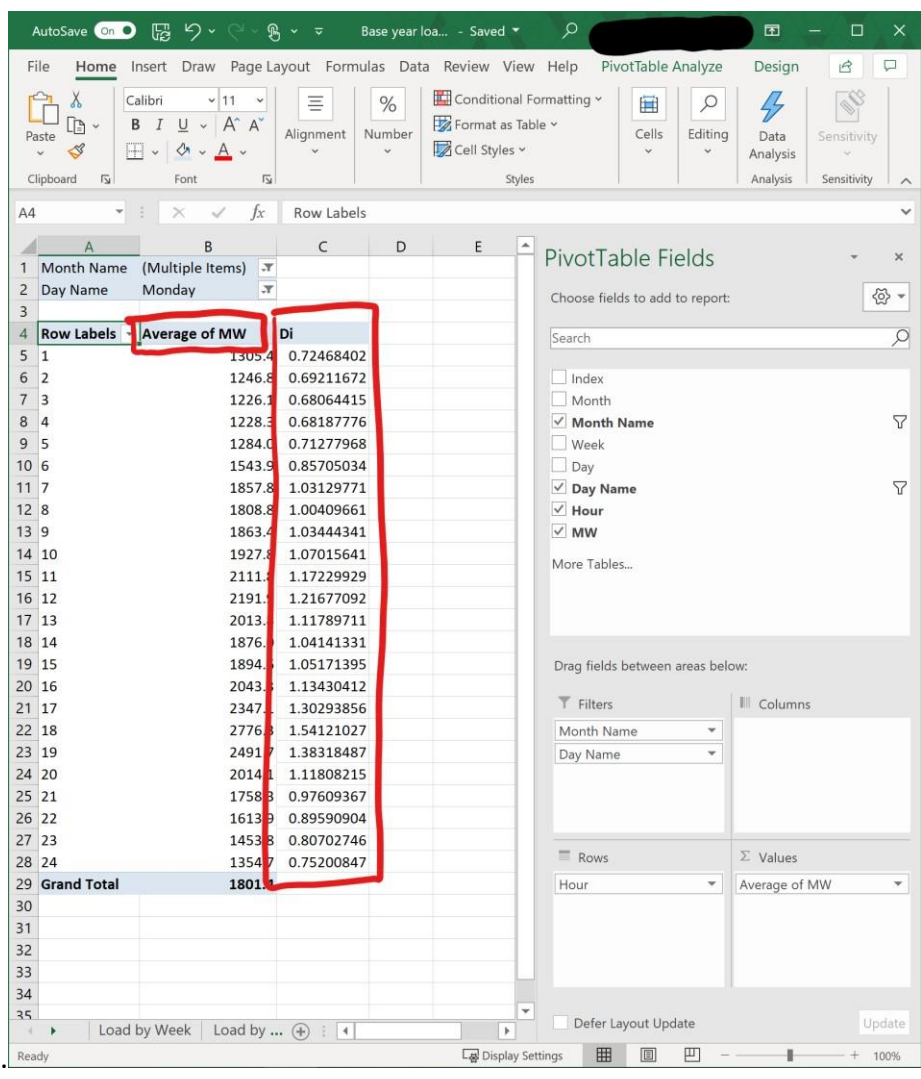

Para calcular los datos de entrada de MAED-EL, habría que repetir estos pasos para cada día de la semana en cada estación, para cada cliente en cada sector. Por lo tanto, necesita datos sobre la demanda horaria de al menos cada sector que desee modelar en el año base y en los años de referencia del periodo de estudio. Dado que normalmente los años de referencia aún no se han producido, estos datos representan sus hipótesis de escenario.